# **POLITECHNIKA WARSZAWSKA**

# WYDZIAŁ MECHATRONIKI

#### **GRAFIKA KOMPUTEROWA**

#### **Modelowanie 3D w programie Rhinoceros 5**

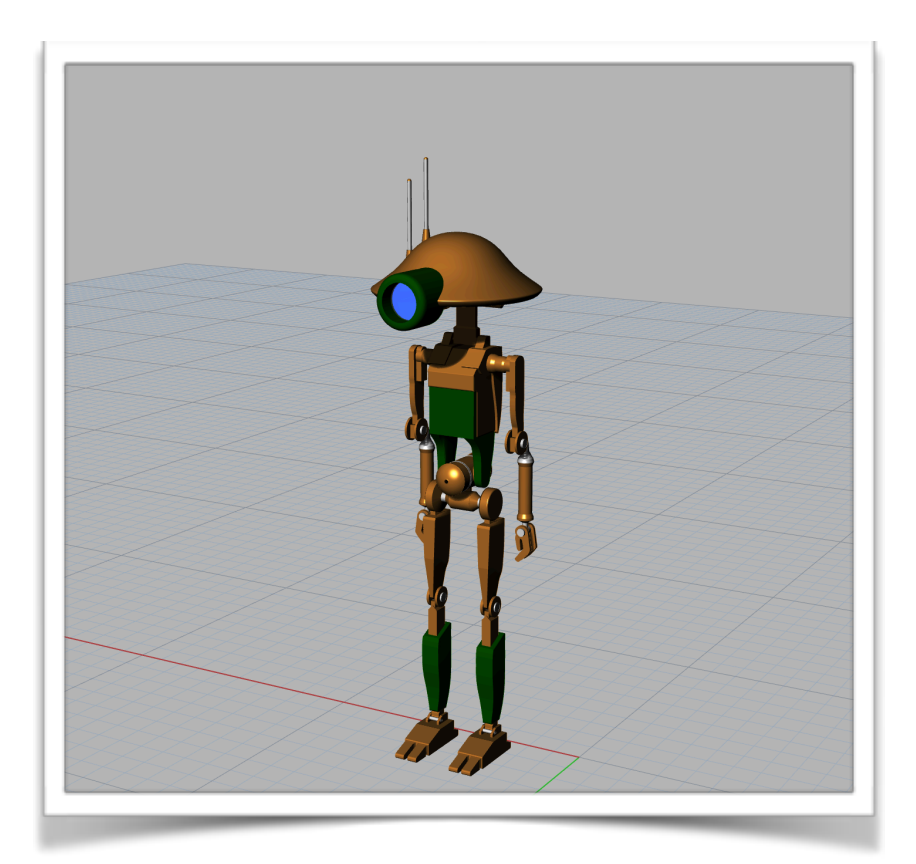

RAPORT Z REALIZACJI PROJEKTU Model robota z serii filmów Star Wars: PIT Droid

Celem projektu było zmodelowanie wybranego robota ze strony producenta programu. Wybranym modelem jest robot z serii filmów Star Wars, którego można obejrzeć tutaj: **<https://www.rhino3d.com/gallery/12/12160>**

#### **1. Ustawienie rzutów 2D**

Pierwszym etapem było ustawienie rzutów (przedniego oraz prawego) robota w 2D tzw. blueprints, które posłużyły do odwzorowania postaci.

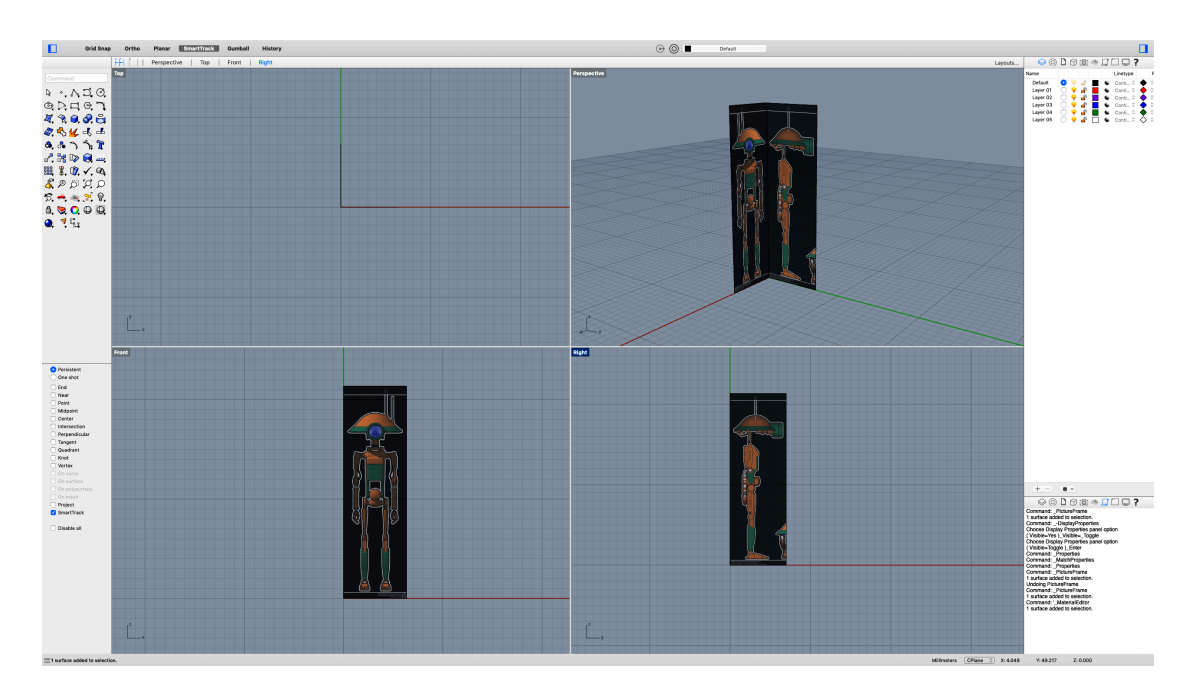

#### **2. Głowa**

Drugim etapem jest modelowanie głowy. Użyto funkcji "Control point curve" do stworzenia zarysu głowy, a następnie za pomocą funkcji "Revolve" obrócono krzywą dookoła osi OZ i stworzono powierzchnię głowy.

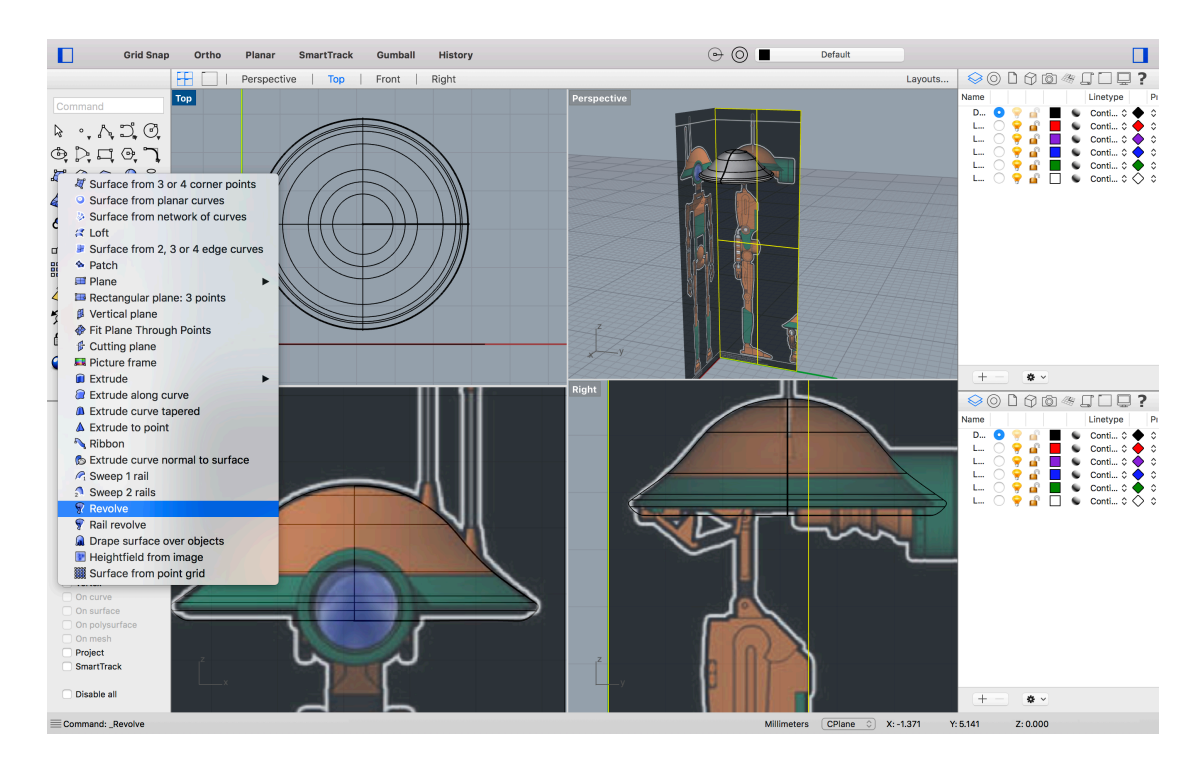

Następnie zrobiono oko z kombinacji połączonych walców i tub. Oko połączono z głową za pomocą funkcji "Boolean difference" (Różnica Boola).

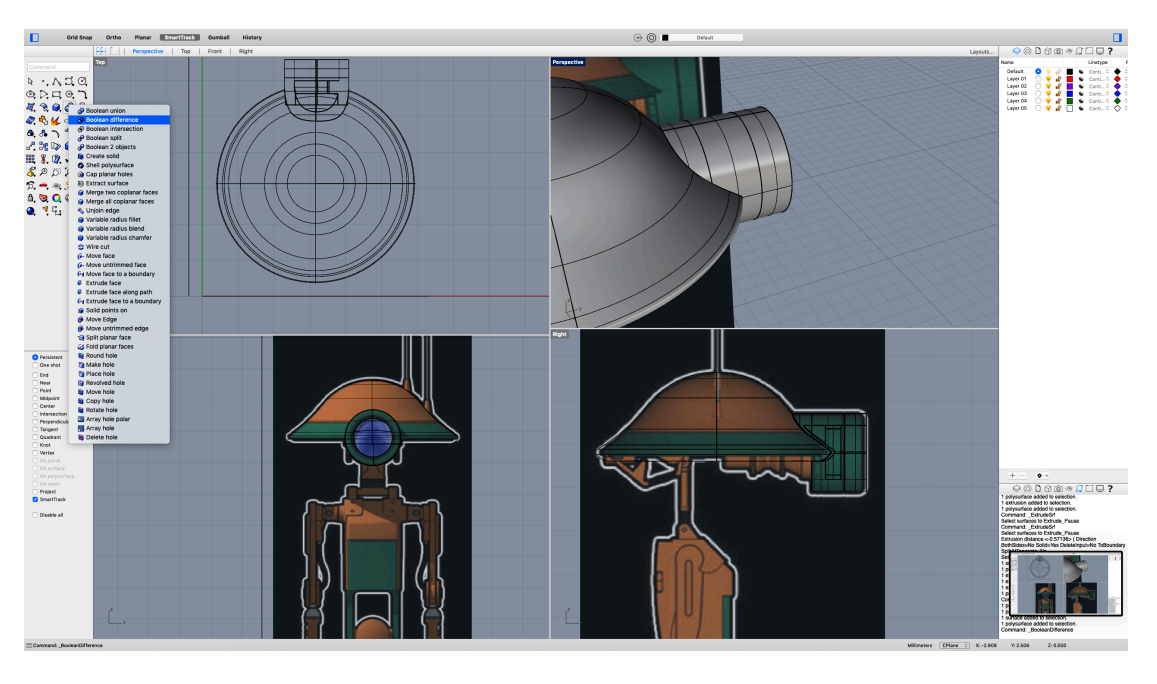

Na koniec za pomocą funkcji "Variable radius blend" zaokrąglono krawędzie oka.

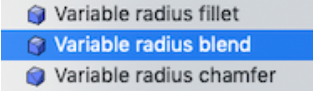

Kolejnym krokiem było zrobienie antenek, które zostały stworzone z kombinacji ściętego stożka oraz walca. Końcówkę walca zaokrąglono za pomocą funkcji "Variable radius fillet".

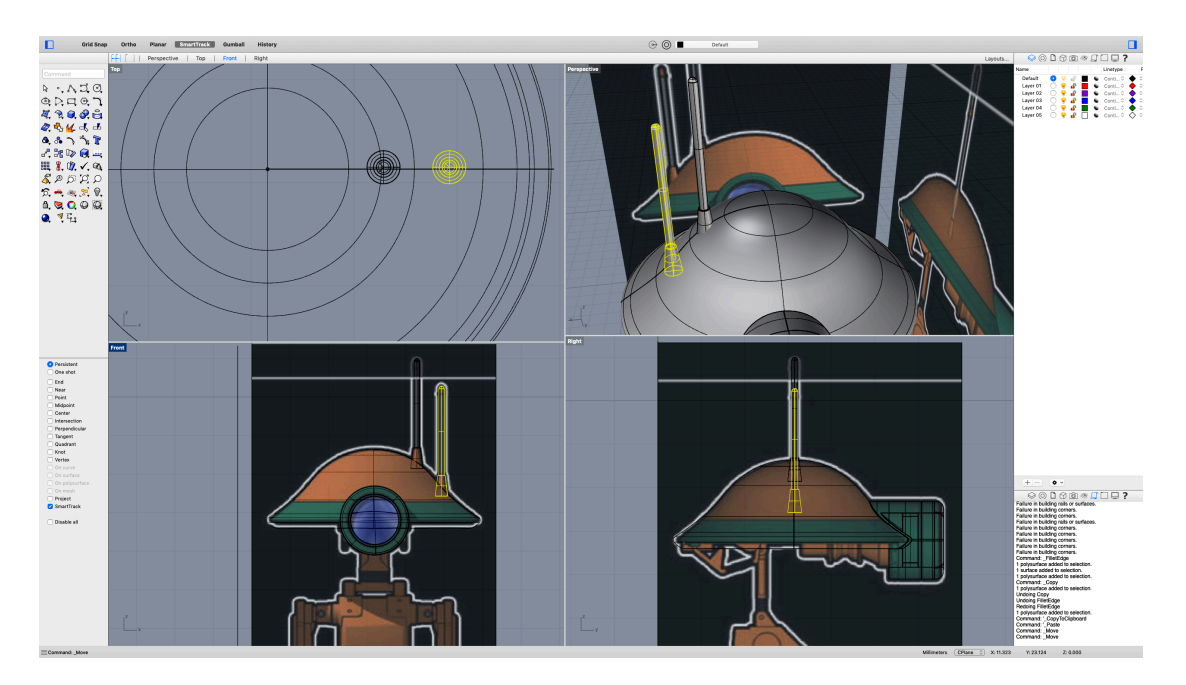

O Pers<br>
□ Die Erdinal News<br>
□ Die Erdinal Die Pers<br>
□ Die Erdinal Die Pers<br>
□ Die Res<br>
□ Die Pers<br>
□ Die Pers<br>
□ Die Pers<br>
□ Die Pers

 $\blacksquare$ 

# **3. Mechanizm szyi**

Mechanizm od oka stworzono przy pomocy walca rozciąganego odpowiednimi funkcjami: "Extrude surface" oraz "Extrude surface tapered". Następnie połączono mechanizm z głową funkcją "Boolean union".

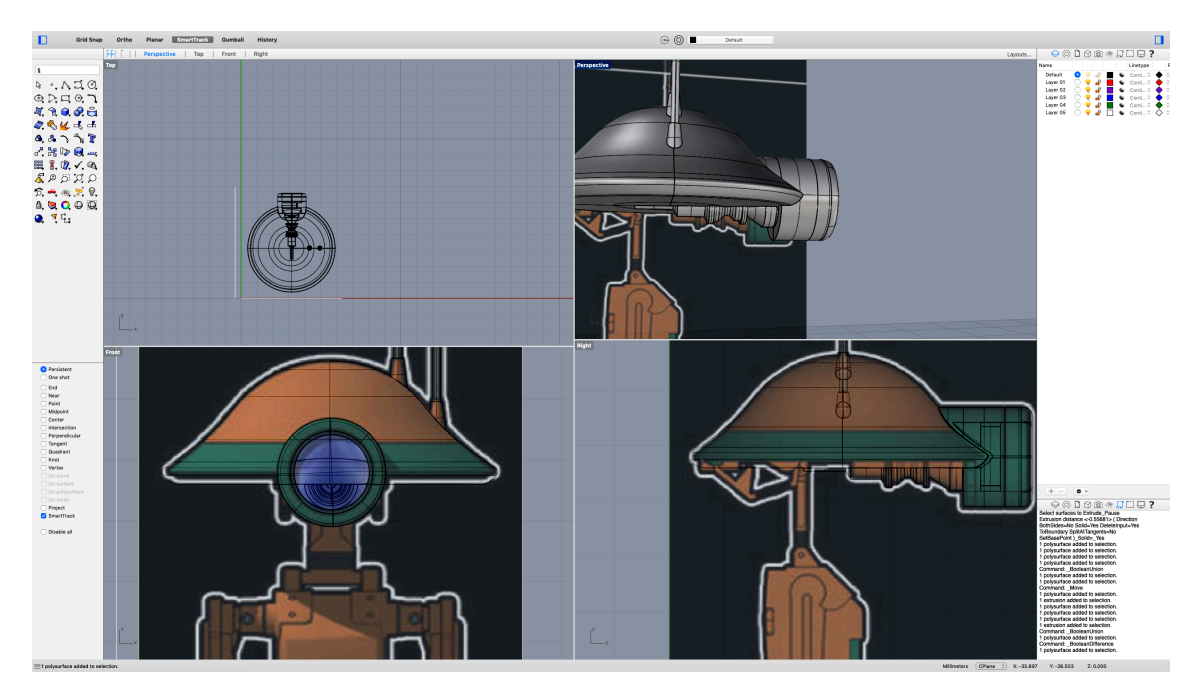

Następnie mechanizm z tyłu głowy został stworzony używając funkcji:

- "Curve: Interpolate points" oraz stworzenia rury z utworzonej krzywej za pomocą "Pipe: Flat/Round caps".
- Walec ("Cylinder")
- "Curve throught points" oraz stworzenia powierzchni rozpinanej na dwóch krzywych "Surface from 2 edge curves".

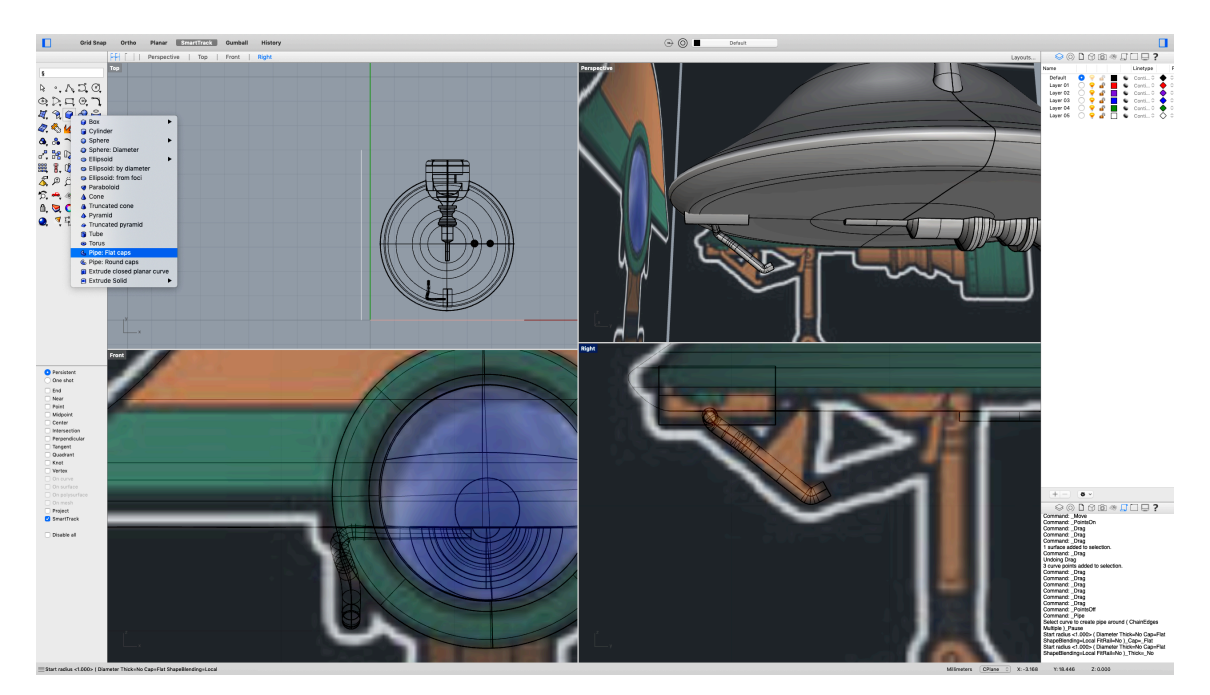

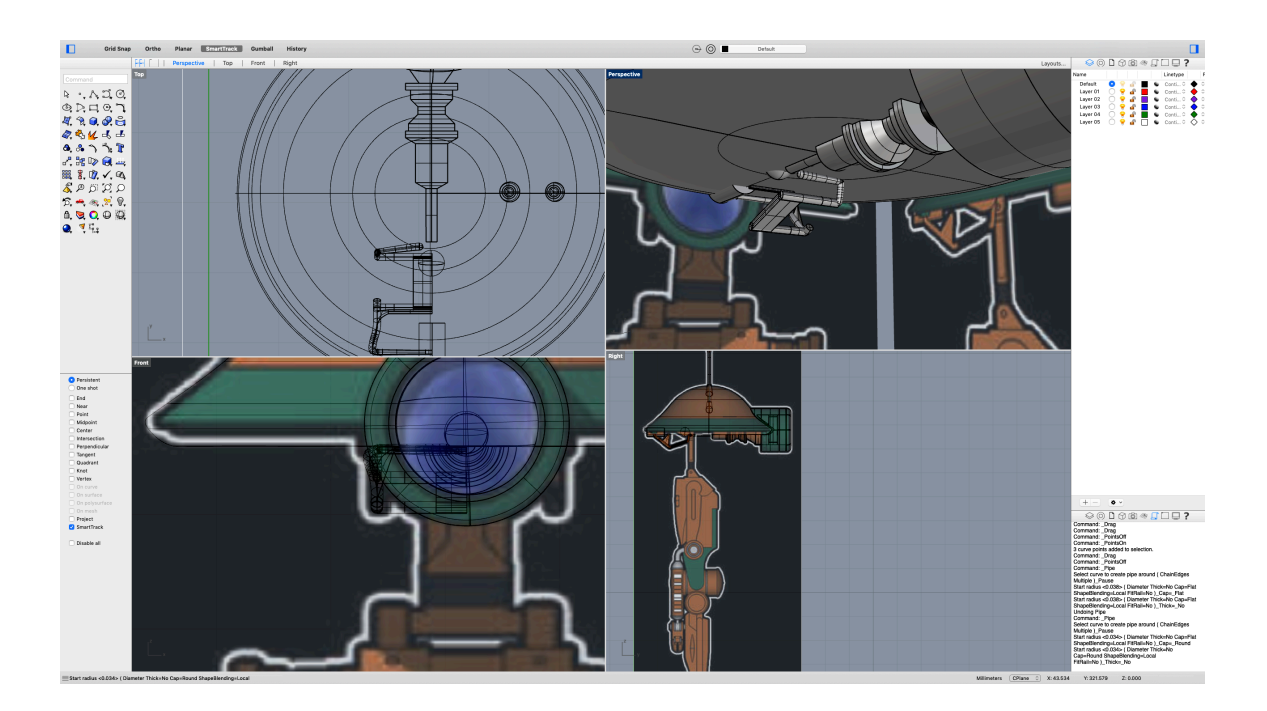

Na koniec połowa mechanizmu została odbita funkcją "Mirror".

Sama szyja powstała z kombinacji prostopadłościanów oraz walca (z użyciem funkcji Extrude). Natomiast zaczepy łączące szyje z tułowiem zostały utworzone dzięki krzywym interpolującym zadane punkty, które zostały połączone funkcją "Loft". Następnie powierzchnia została dopasowana poprzez edycje punktów kontrolnych.

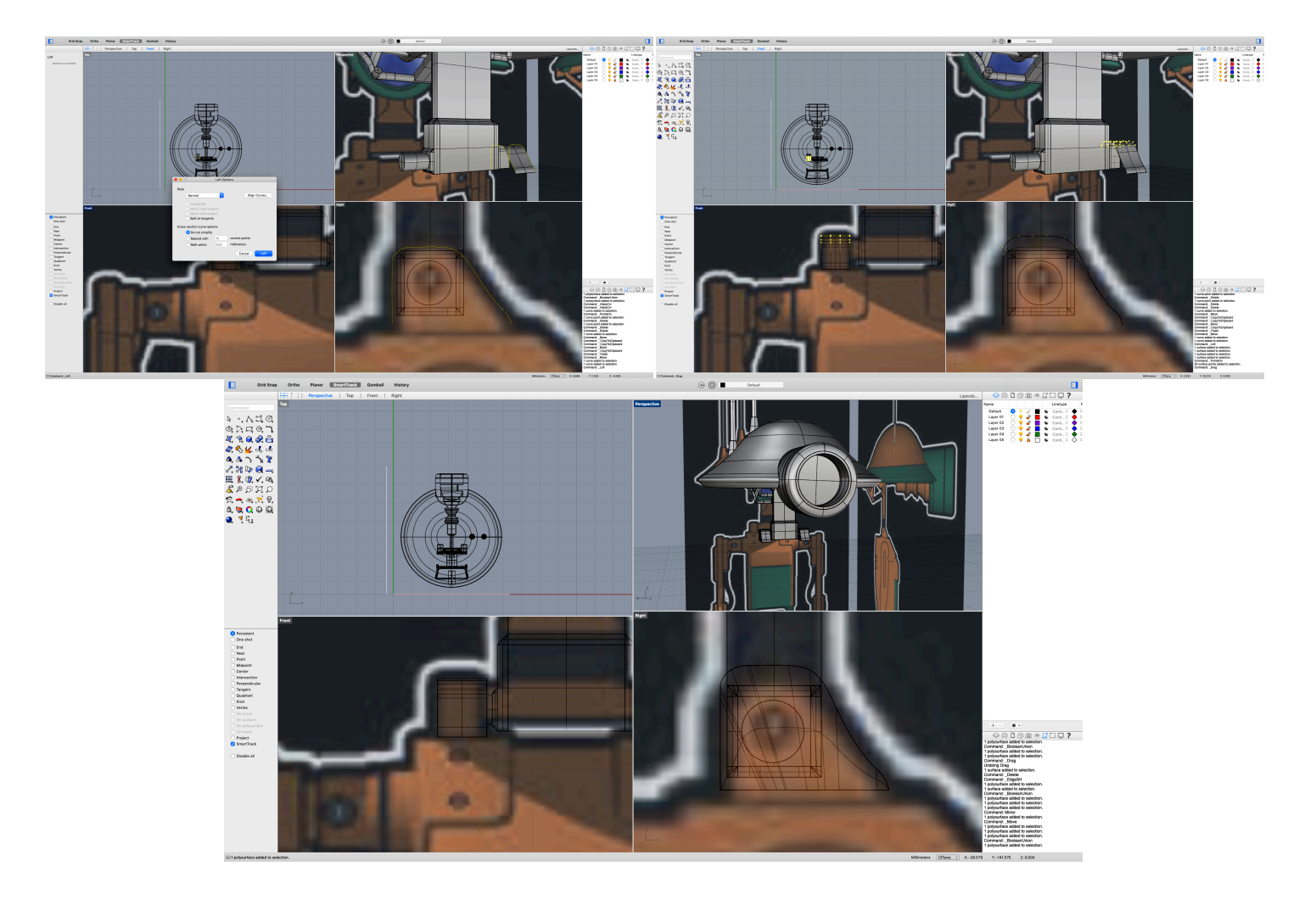

#### **4. Tułów**

Główna część tułowia została zrobiona z prostopadłościanów wyciąganych funkcjami "Extrude" oraz dopasowanych funkcją "Variable radius chamfer".

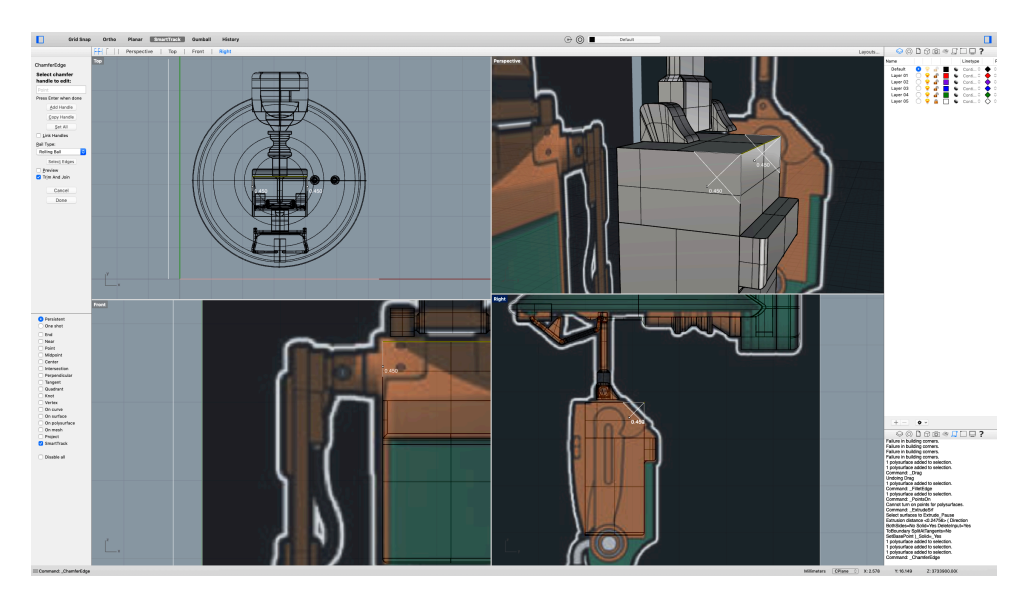

Pancerz na plecach oraz dolna część tułowia zostały wykonane przy użyciu krzywych interpolujących zadane punkty połączonych powierzchnią rozpinaną na krzywych.

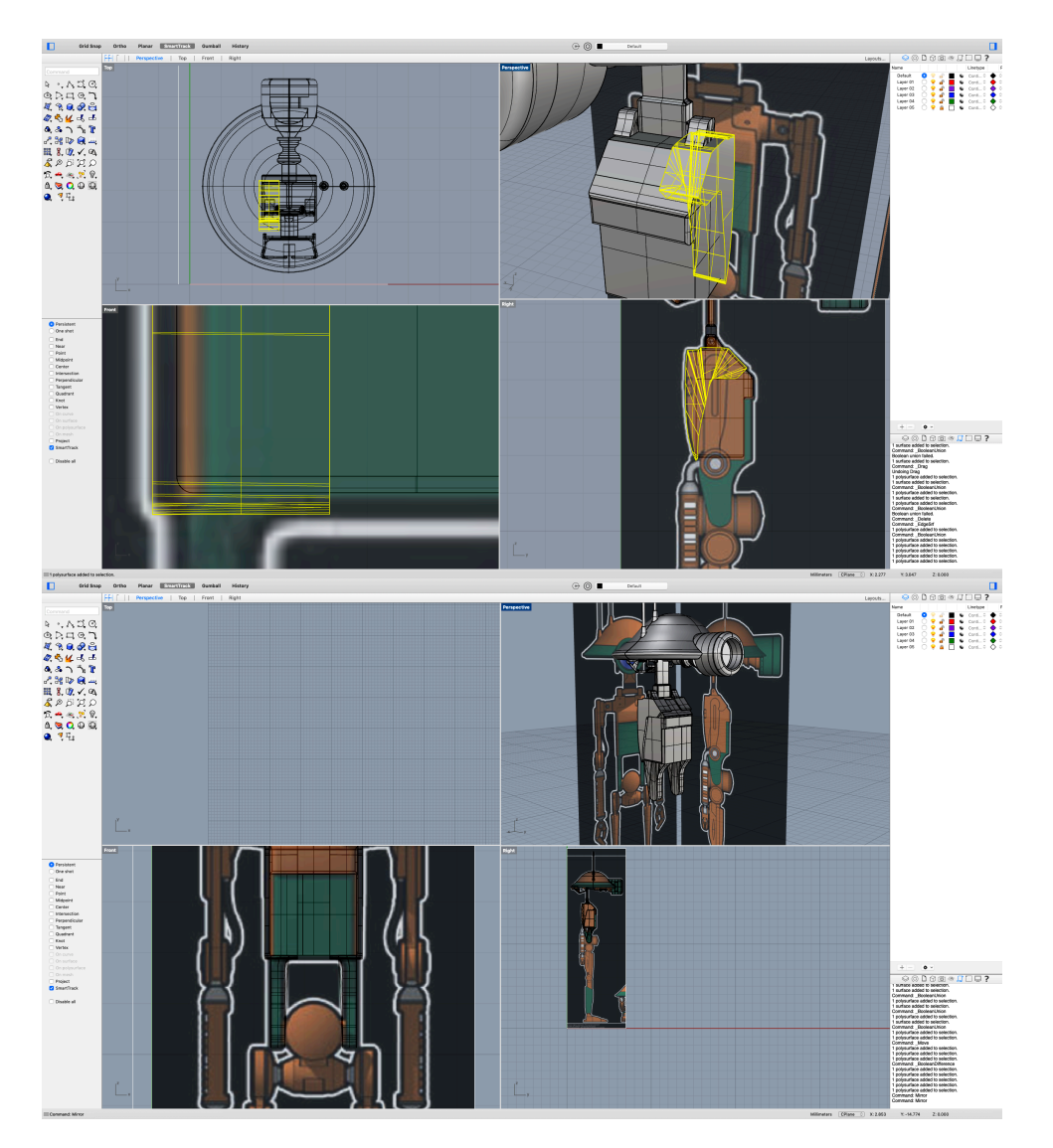

Mechanizm łączący tułów z nogami został wykonany z kombinacji walców połączonych funkcjami "Boolean difference" oraz "Boolean union".

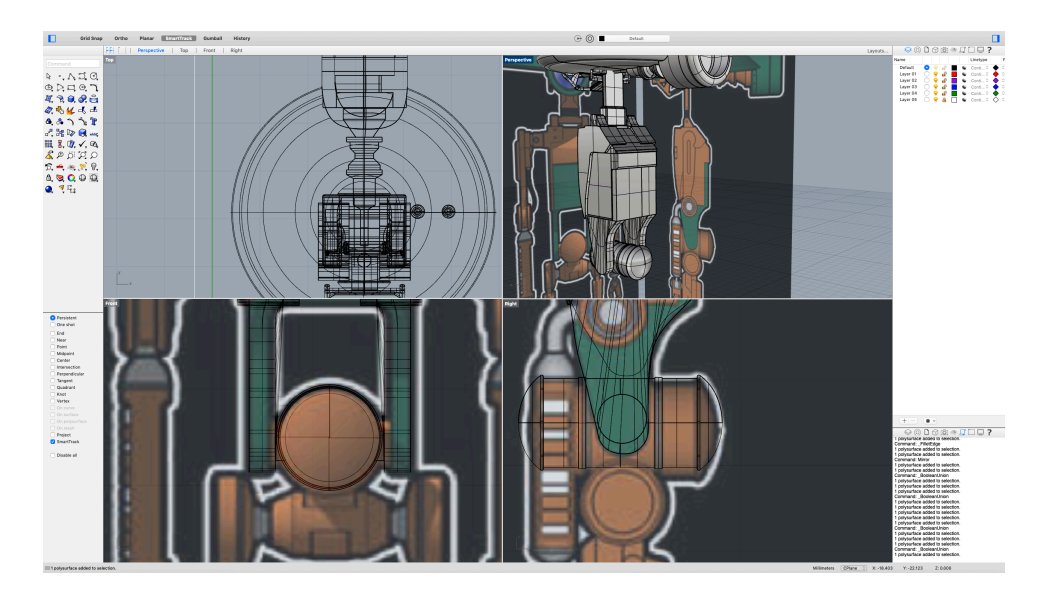

# **5. Nogi**

Uda oraz łydki zostały wykonane poprzez powierzchnię rozpinaną na krzywych interpolujących zadane punkty.

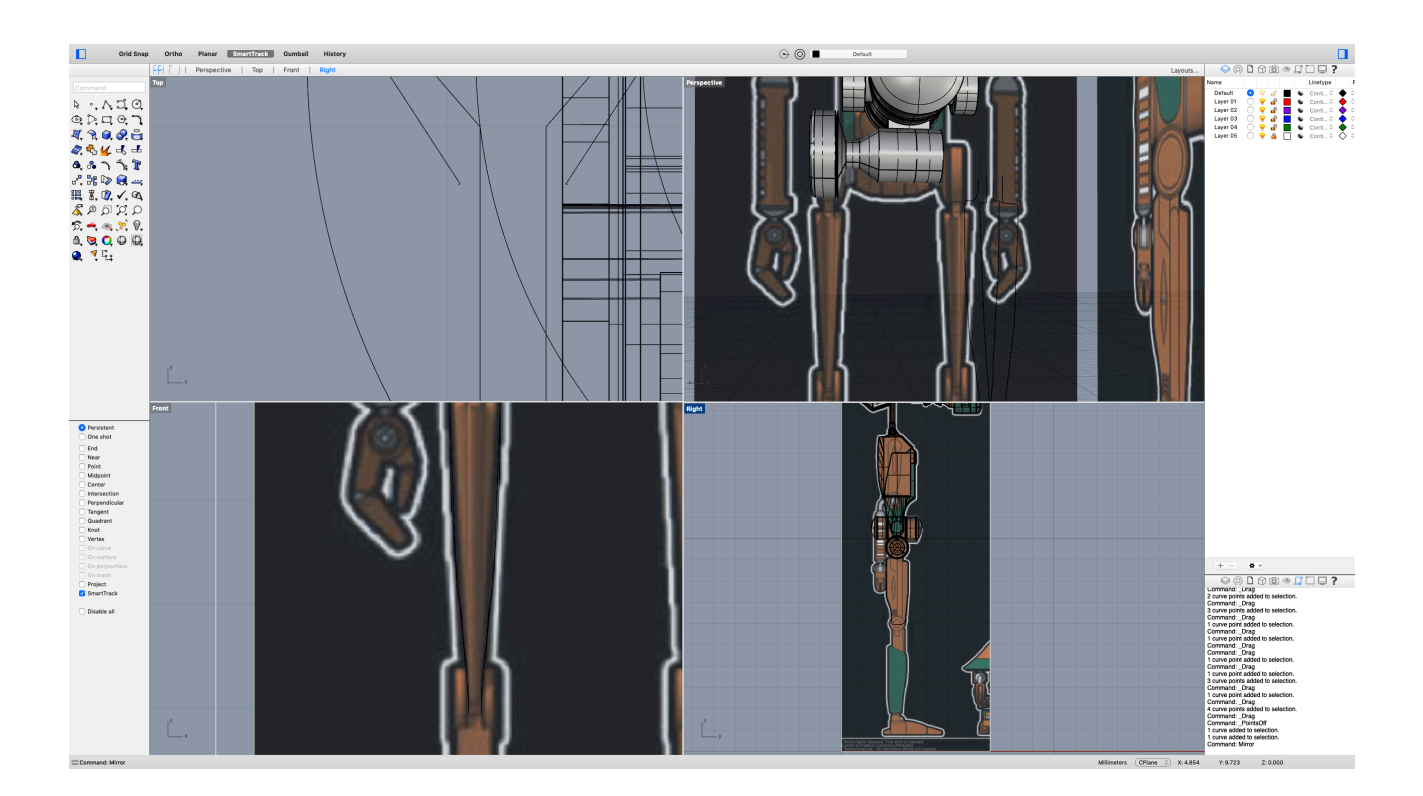

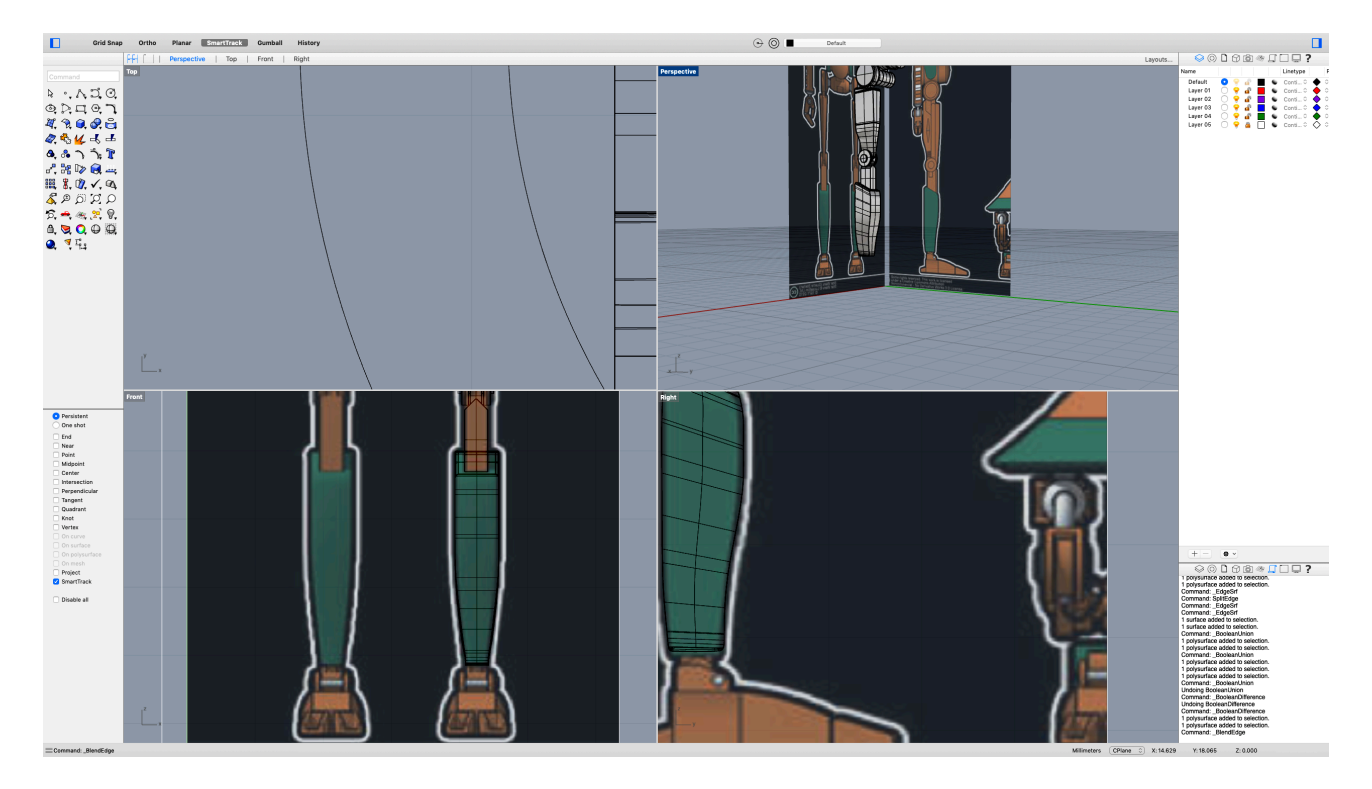

Połączenie uda i łydki to kombinacja walców połączonych funkcją "Boolean union".

Stopy oraz połączenie stopy z łydką zostały zaprojektowane liniami "Polyline" a następnie została utworzona powierzchnia rozpięta na krzywych. Palce u stóp - zamiast lini "Polyline" użyto krzywych zadanych wierzchołkami.

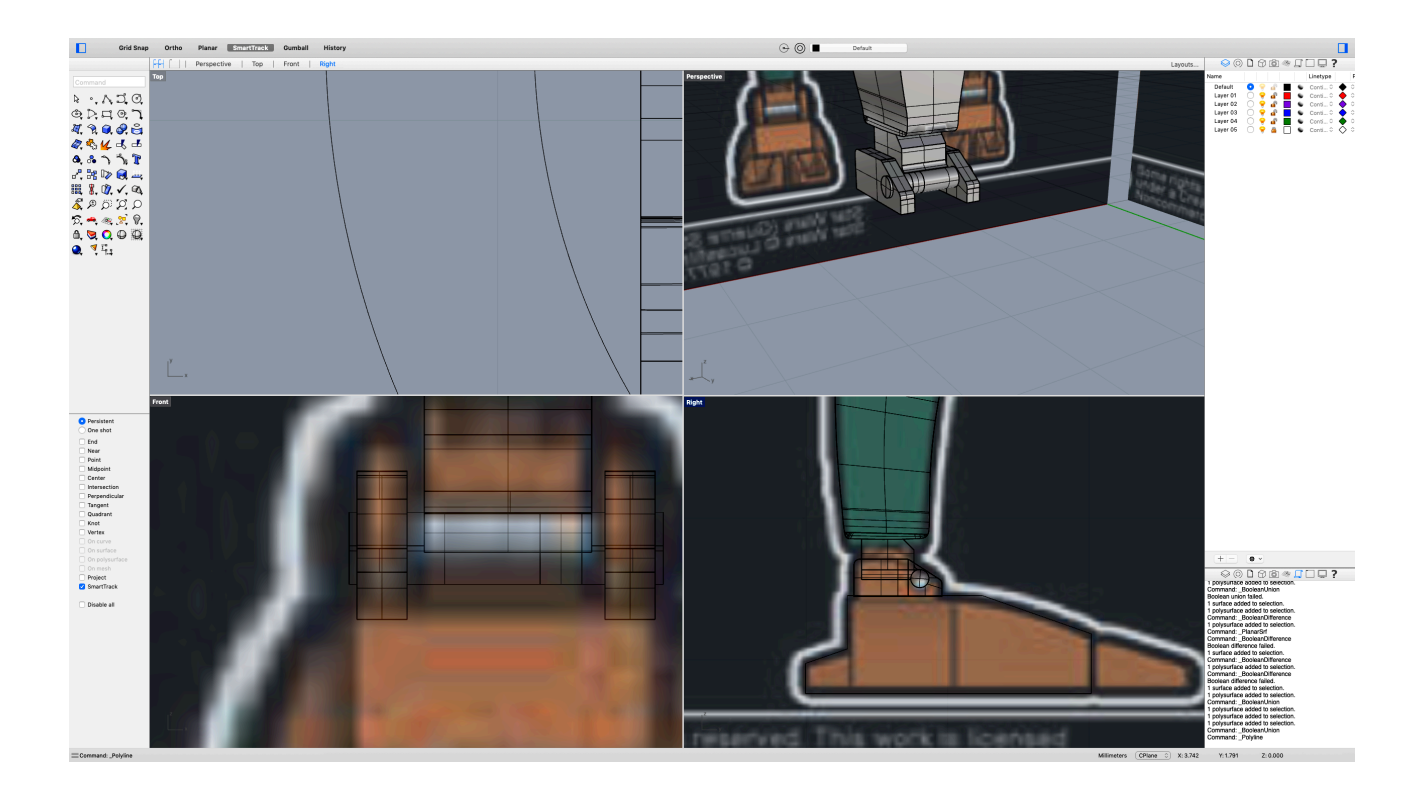

Na koniec jedna noga została odbita funkcją "Mirror".

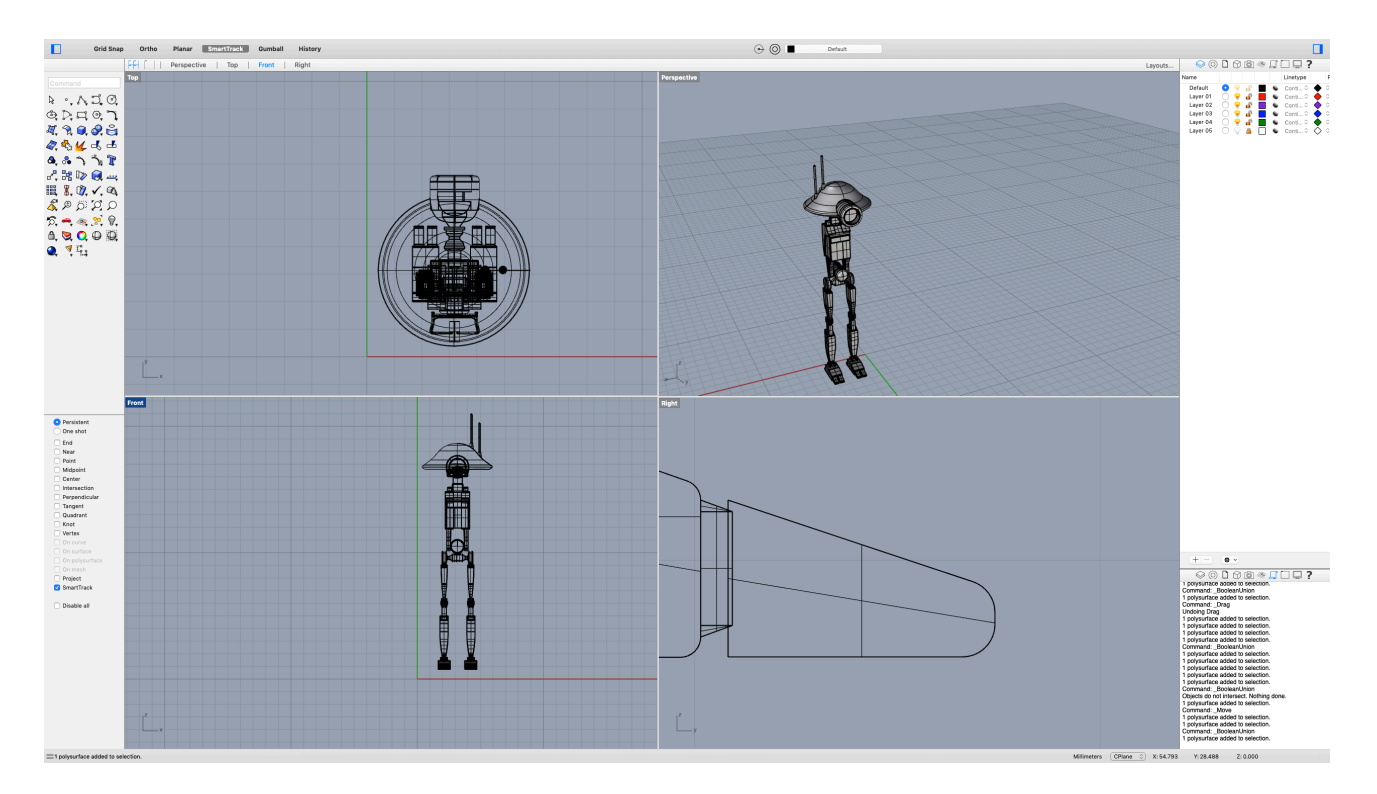

# **6. Ręce**

Połączenie tułowia i ramion zostało zrobione z walca rozciągniętego funkcjami "Extrude". Następnie poszczególne części ramienia zrobiono z krzywych interpolujących zadane punkty połączonych powierzchnią rozpiętą na nich.

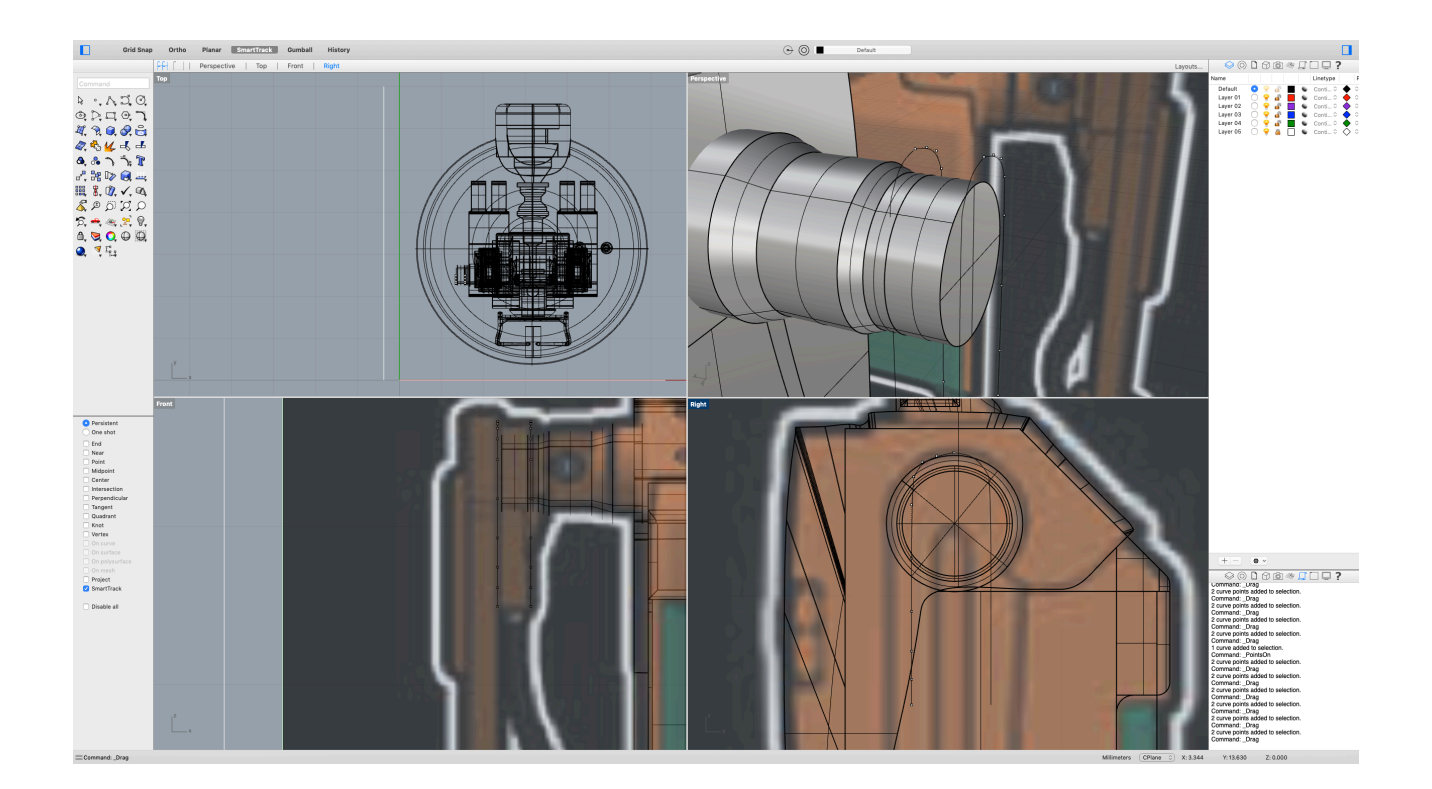

"Łokieć" to, tak jak wszystkie połączenia, kombinacja walców połączonych funkcją "Boolean union". Natomiast połączenie "łokcia" oraz przedramienia zostało zrobione z krzywej zadanej punktami kontrolnymi, z której stworzono rurę o różnych średnicach funkcją "Pipe: Flat caps".

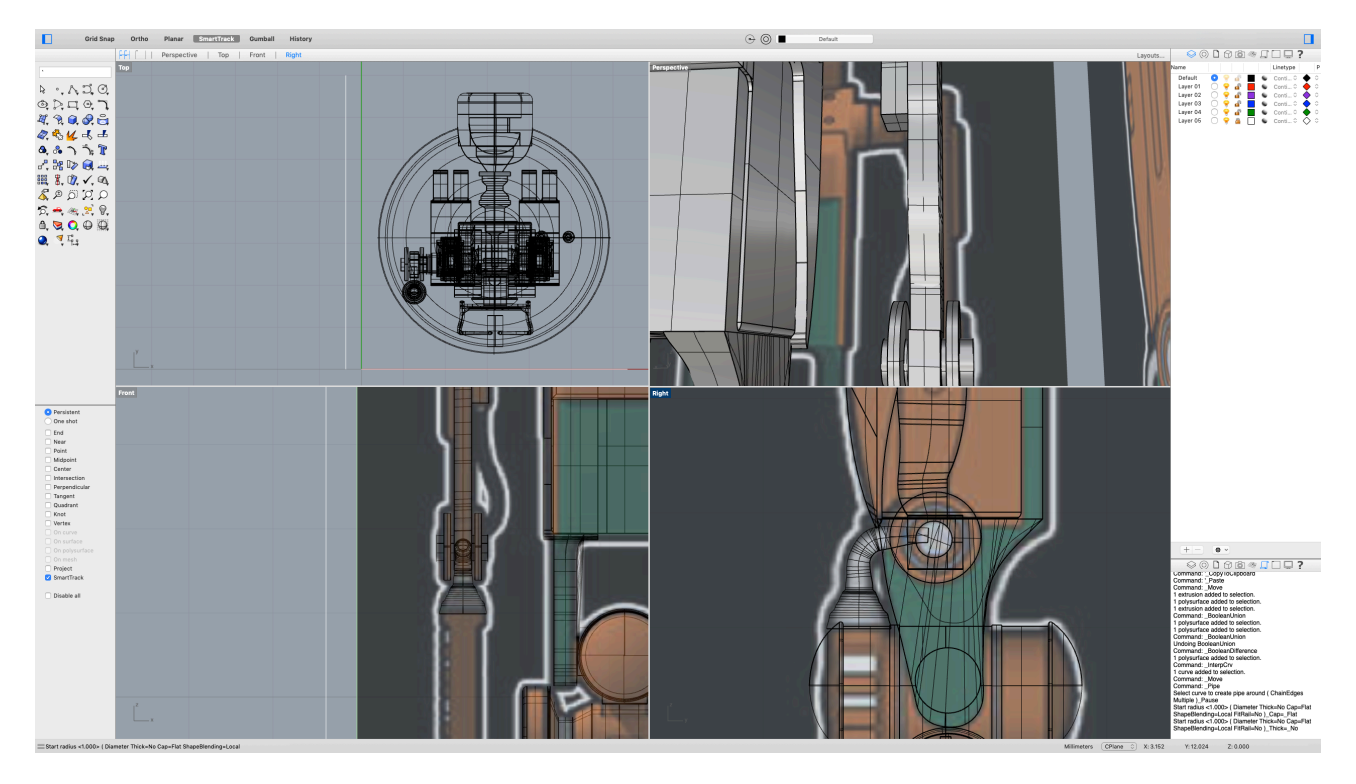

Palce dłoni zostały stworzone krzywymi interpolującymi zadane punkty, z których następnie stworzono powierzchnię rozpinaną na nich.

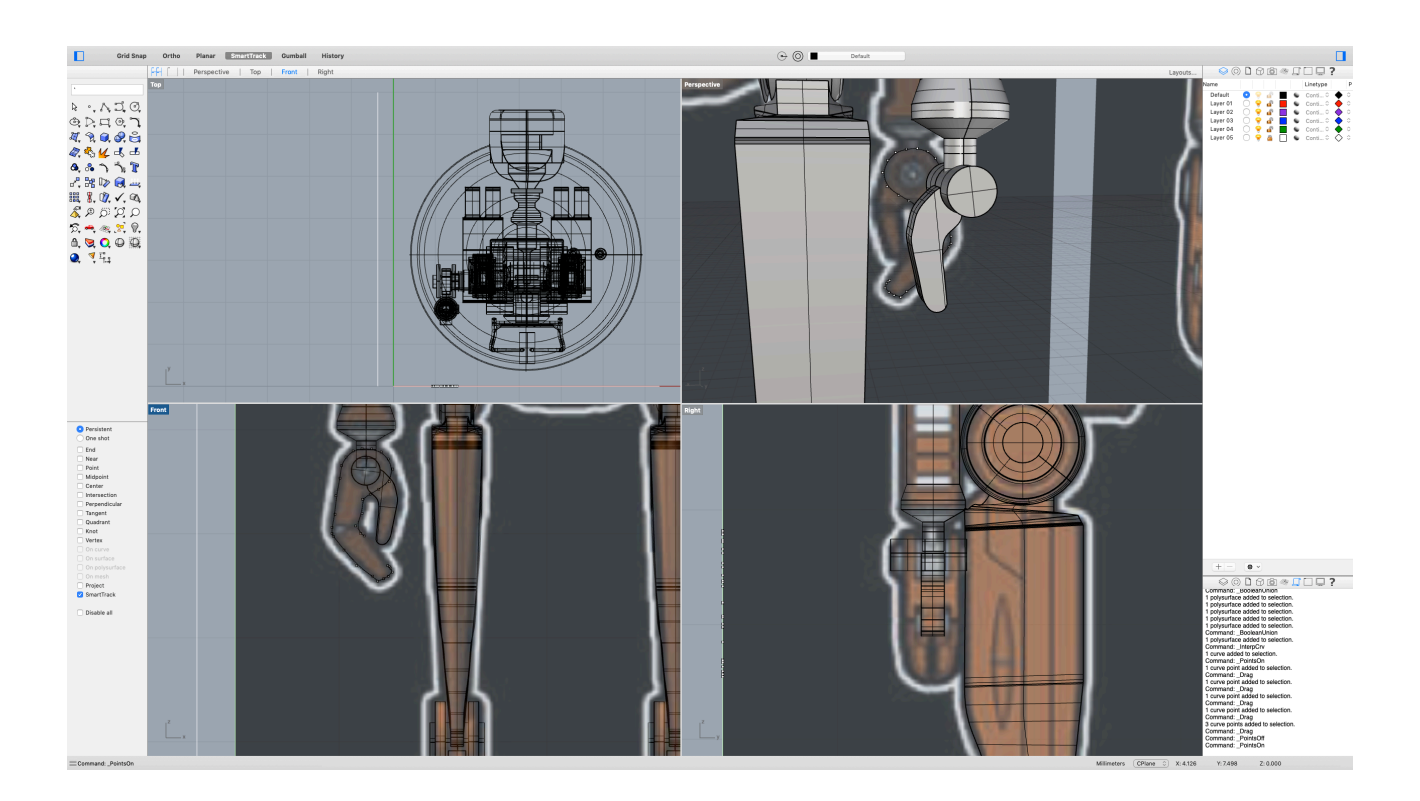

Na koniec odbito całą rękę na drugą stronę tułowia funkcją "Mirror". I powstał cały model:

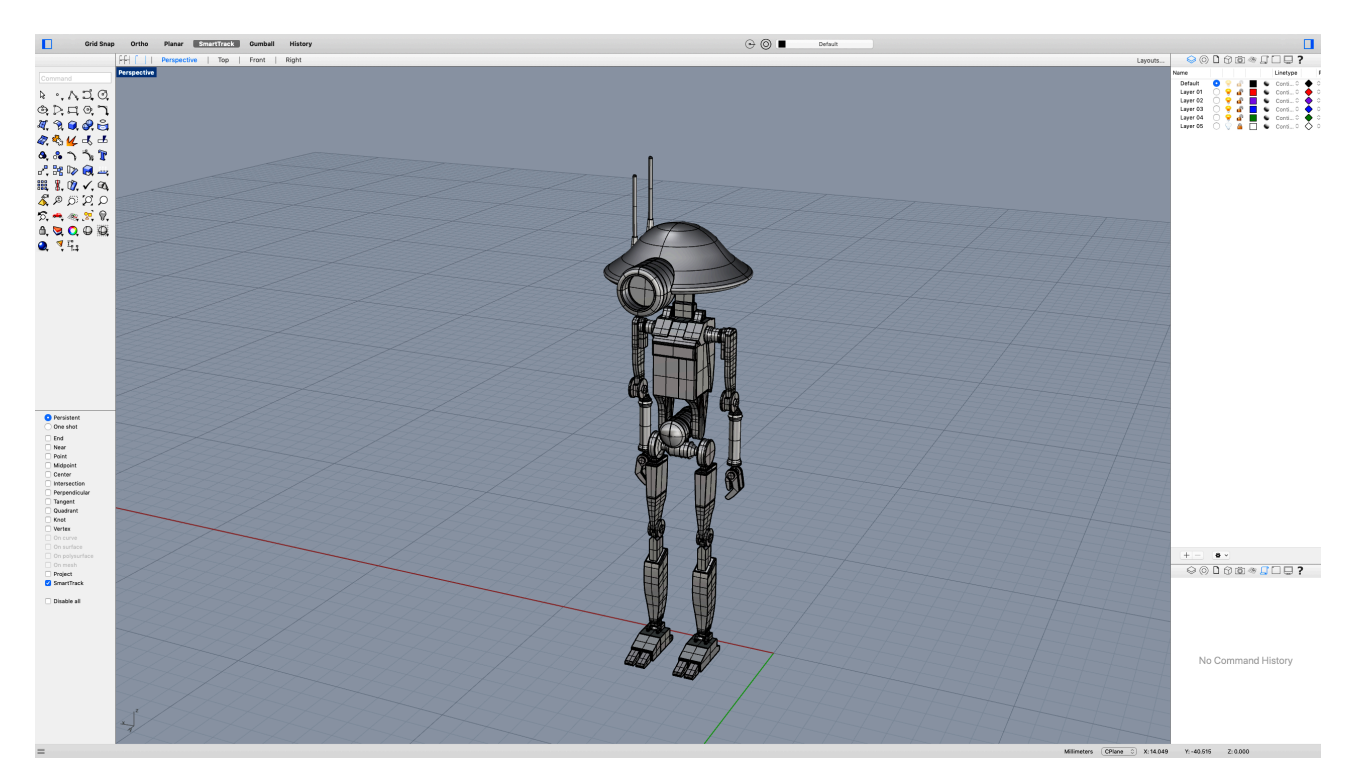

#### **7. Rendering**

Najpierw dla całego modelu został nadany materiał brązowego metalu z połyskiem:

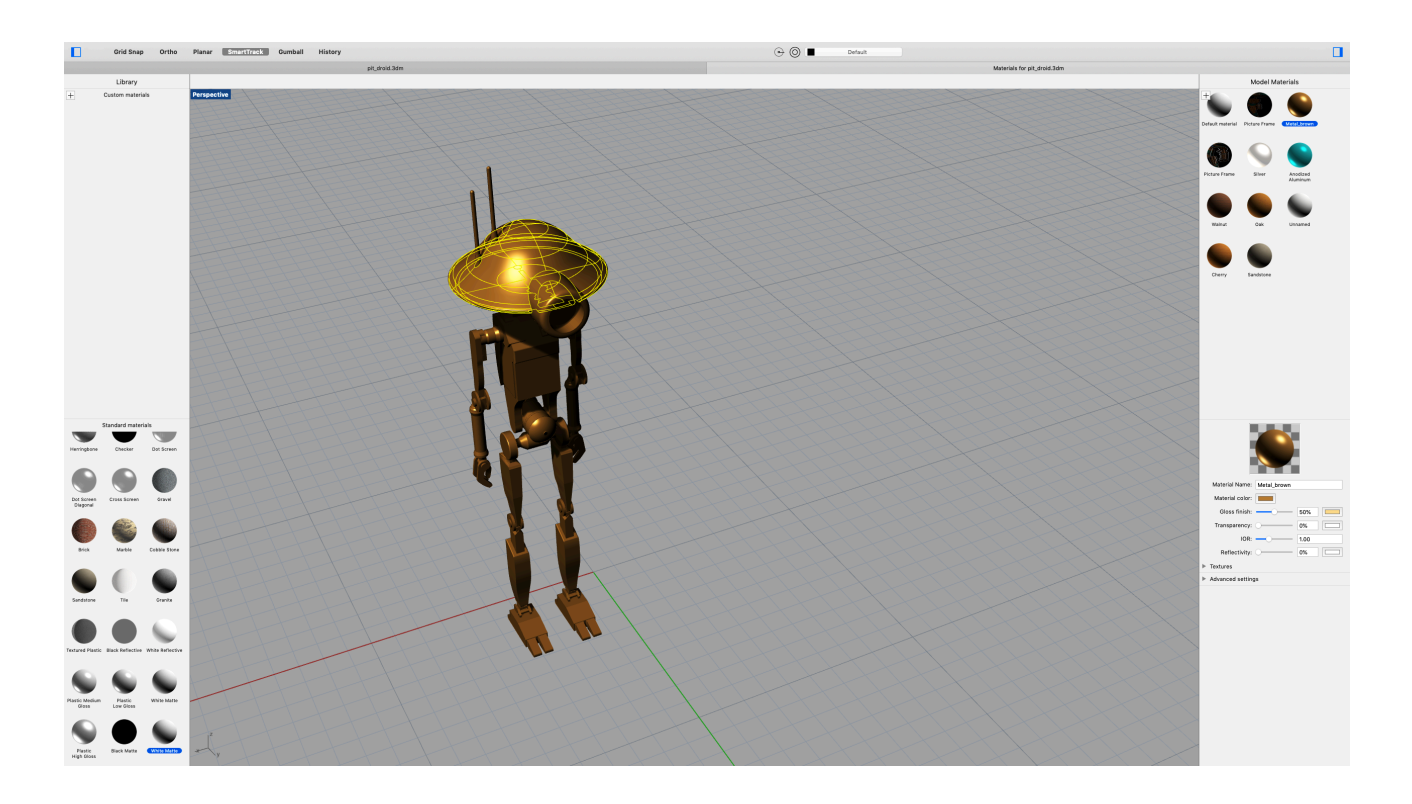

Następnie dla oka przypisano materiał "Szkło", a dla metalowych części zwykły metal. Na sam koniec korpusowi, "skarpetkom" oraz obudowie oka nadano materiał "Green Matte" bez połysku.

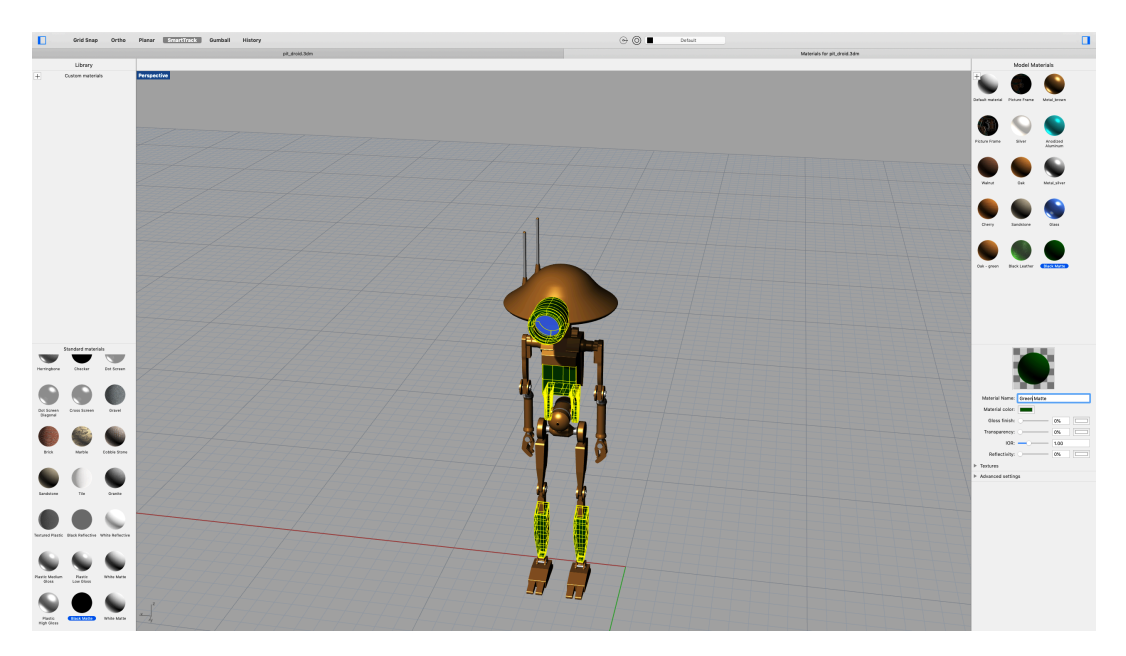

#### **8. Efekt końcowy**

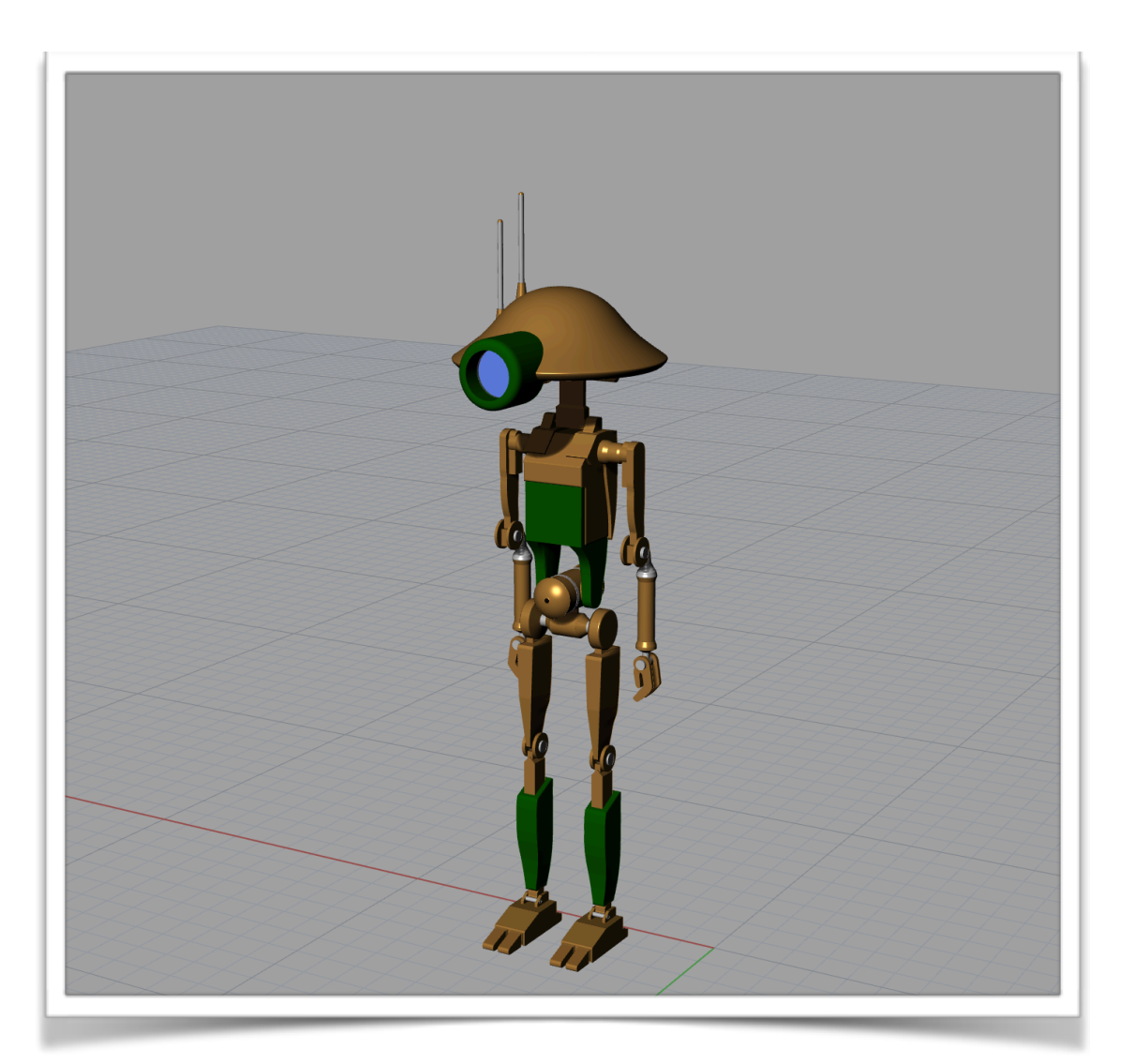